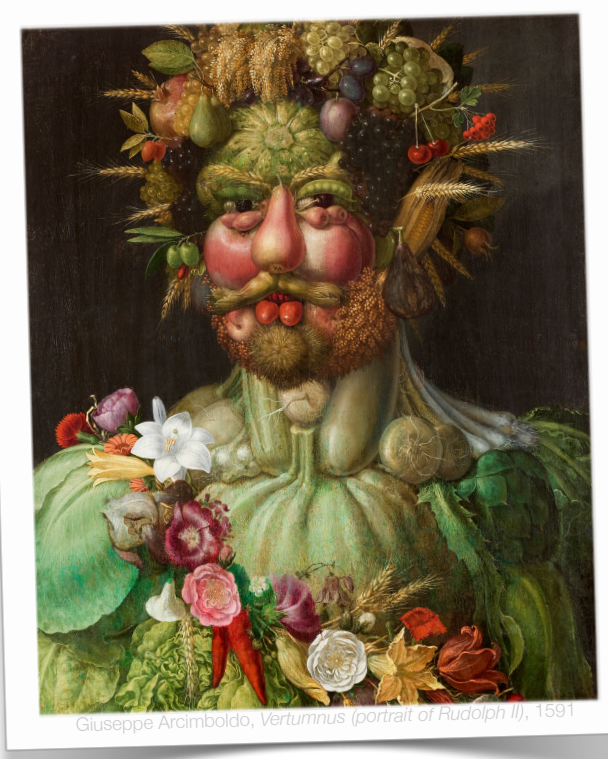

## VEGGIE (wo)MAN

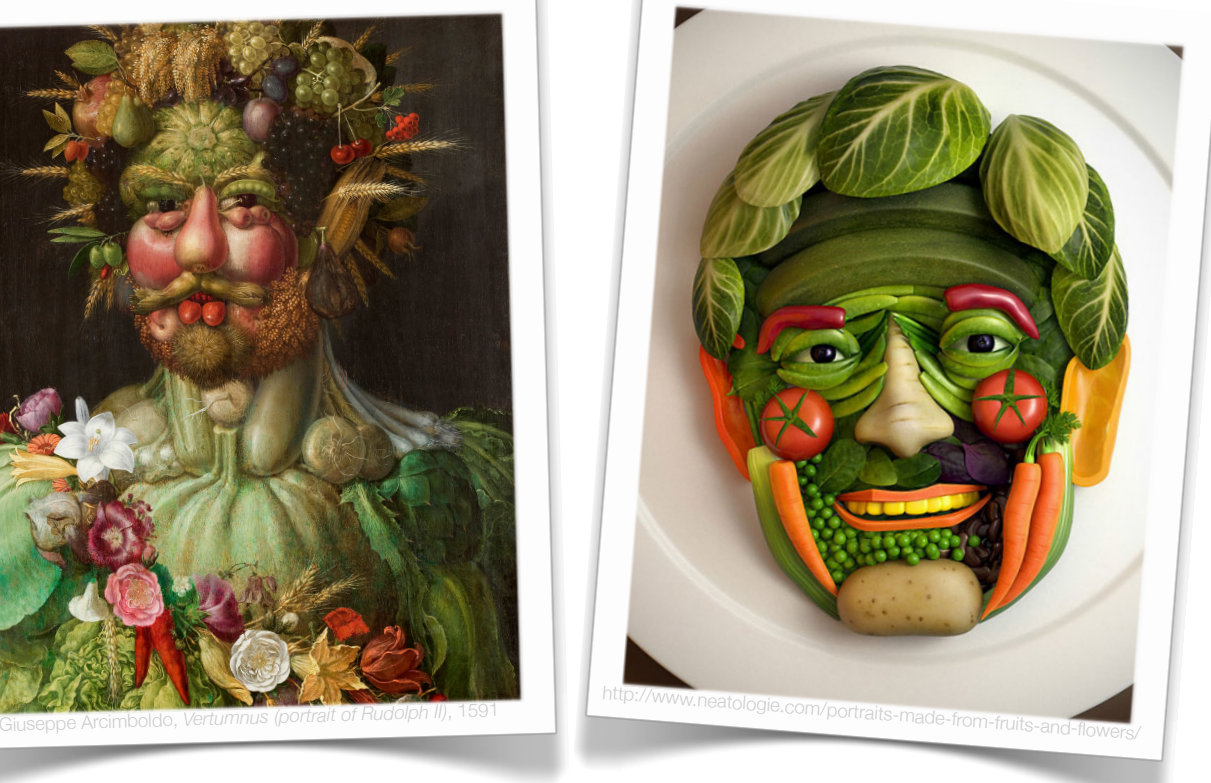

1. Log onto a PC or a Mac

Make a new document 1000 pixes tall by 1200 pixels wide

- 3. Open the jpeg vegetable images
- 4. Create a New Folder on the desktop titled 'VEGGIE (wo)MAN' + download (add) all vegetable images into this folder
- 5. Create a vegetable person using these images (reference to Giuseppe Arcimboldo painted portrait of Rudolph II + contemporary version found on neatologie.com)

\_\_\_\_\_\_\_\_\_\_\_\_\_\_\_\_\_\_\_\_\_\_\_\_\_\_\_\_\_\_\_\_\_\_\_\_\_\_\_\_\_\_\_\_\_\_\_\_\_\_\_\_\_\_\_\_\_\_\_\_\_\_\_\_\_\_\_\_\_\_\_\_\_\_\_\_\_\_\_

6.